## いつも使うアプリケーションソフトを XP起動と同時に「自動起動」させる技!

2008年12月

伊藤 達彦

スクエアダンス(およびRD)活動でのPCを使った音楽再生では、「すぐに使いたい場面」が結構あるのです。 そんなときに、「起動」に手間取ってしまい、あわてて操作したり、ダンサーを待たせてしまうコーラー が多いようです。

ダンサーにとってみれば、「別にスクエアダンスの音楽は何で再生してもらっても構わない」のです。 PCを活用するぐらいになった?コーラーは、これらの機器の取り扱いにも習熟をして、オシャレに コールができるようにしたいものです。

今回は、【PC起動と同時に音楽再生用のアプリケーションが自動起動させる技】を紹介します。

ショートカットを「スタートアップ」に登録する

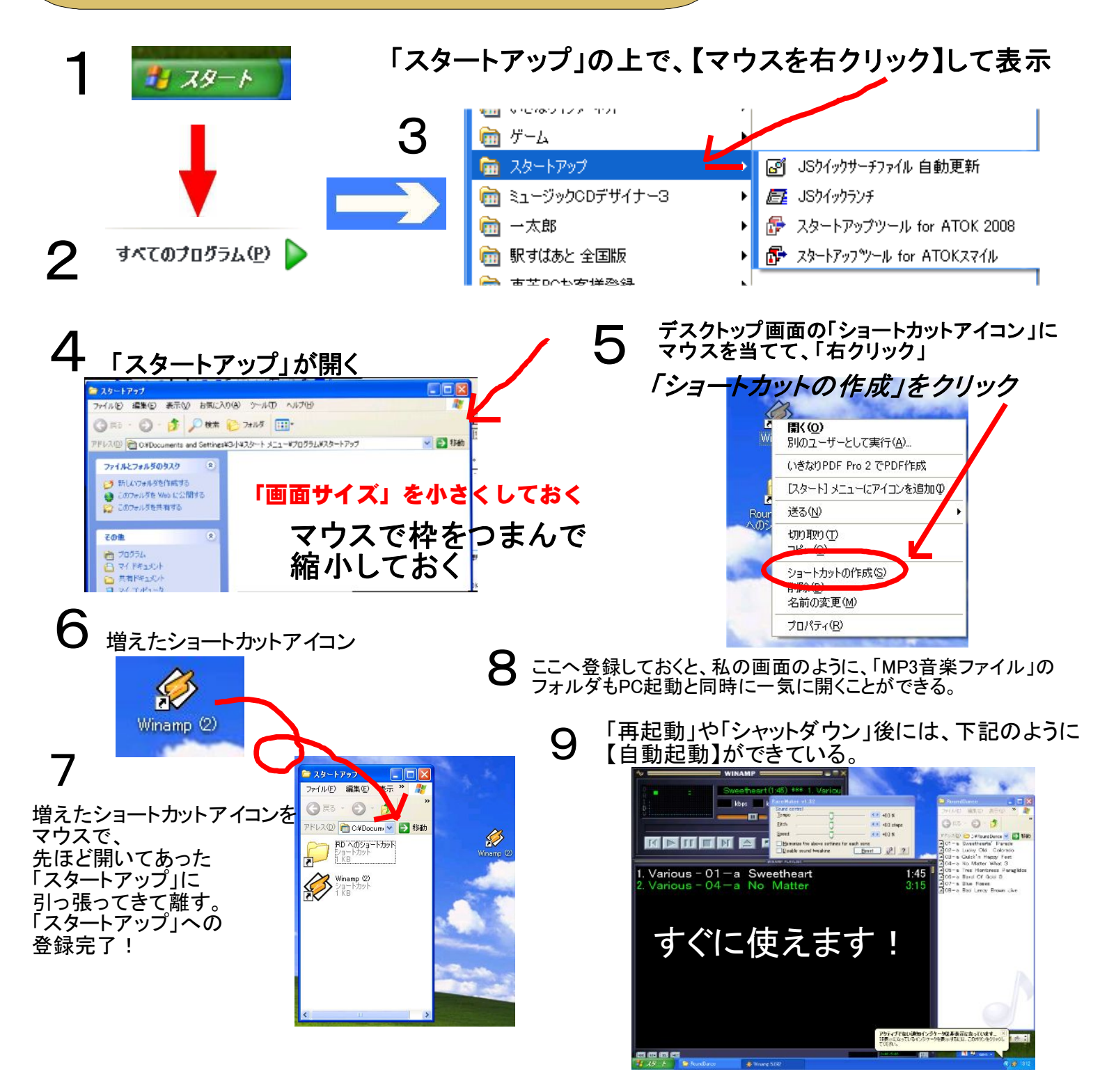